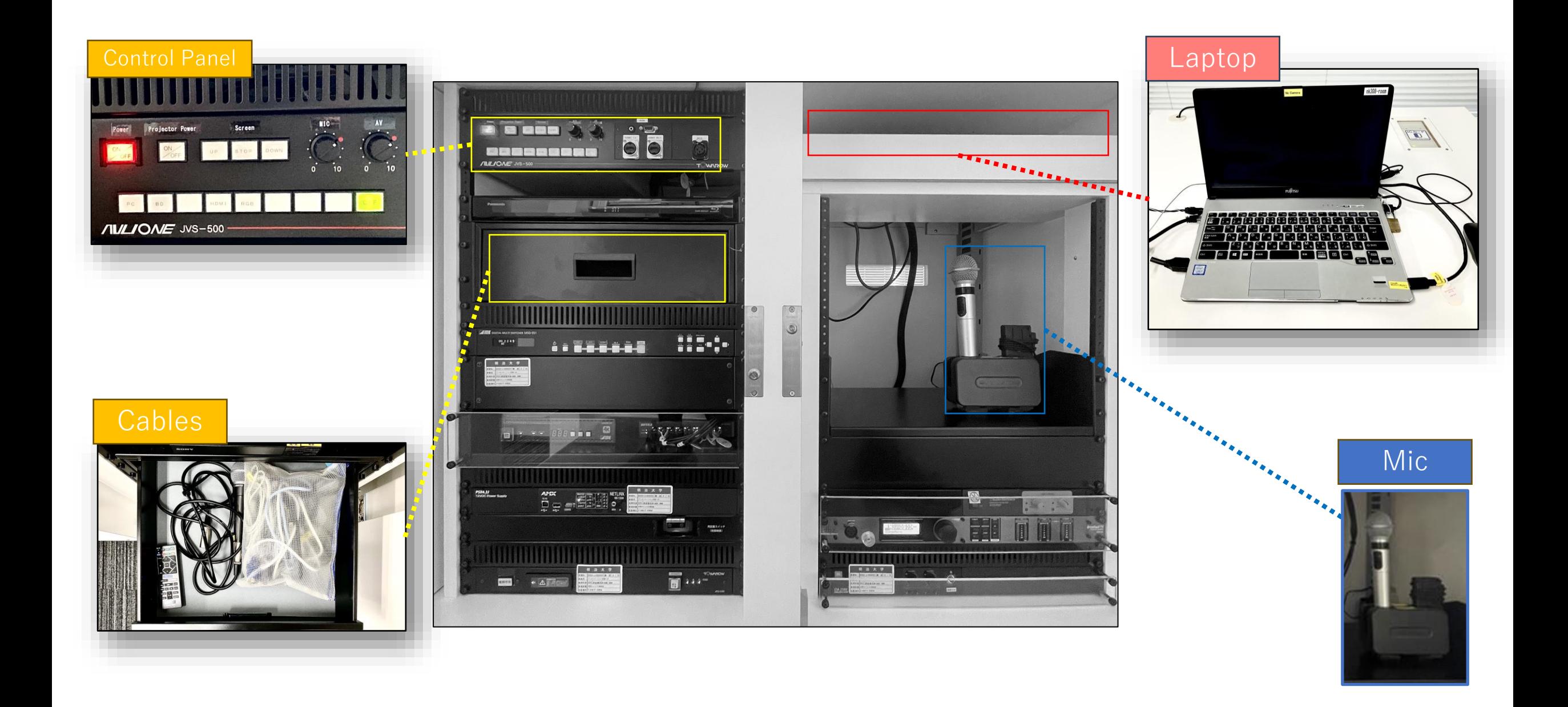

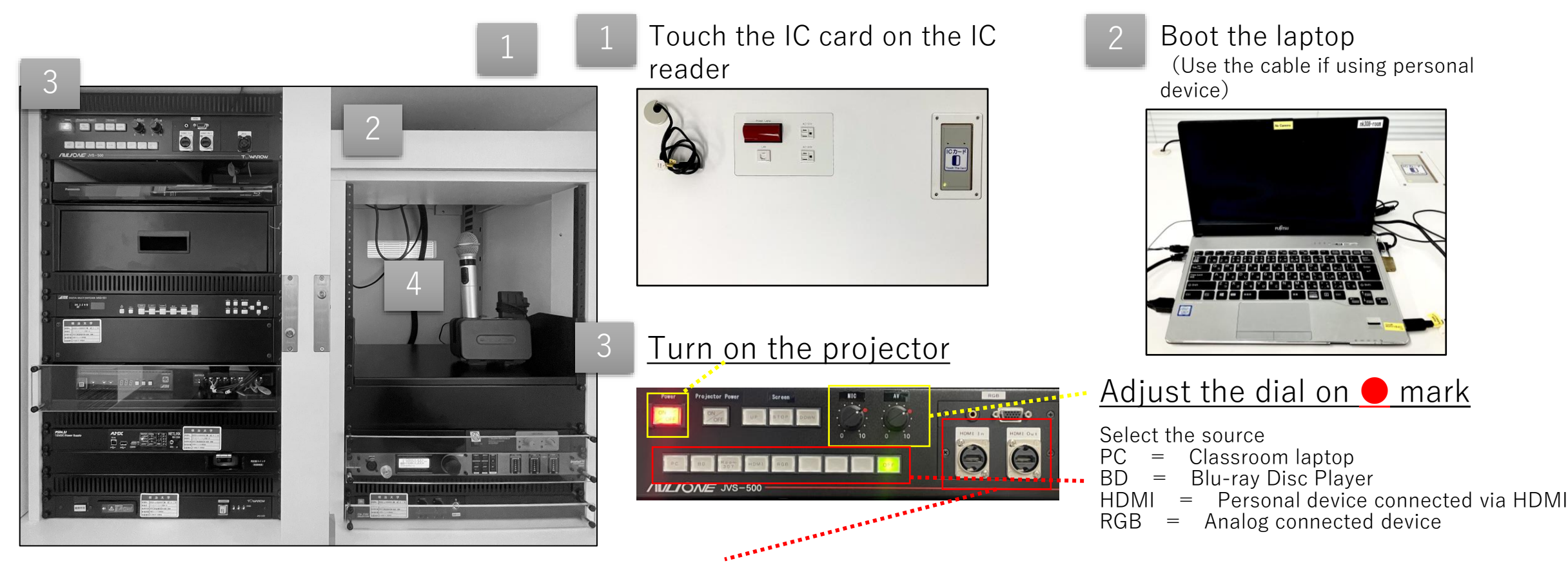

HDMI  $In =$  Connect the personal device

HDMI Out  $=$  Output the image of screen and audio in the room Recordings of tablet, BD, or Zoom

4

Take out the mic from the drawer

**※Charge it after using it ⬇**

Turn **off** the **laptop** and BD player (if used). **Close** the doors after use.